## Modular Programming in Stata

German Stata Users Group Meeting WZB Social Science Research Center, Berlin June 2012

> Daniel Schneider Goethe University Frankfurt daniel.schneider@wiwi.uni-frankfurt.de

#### A word of caution about terminology

- In this talk, I define and use various terms from computer science you may have heard before: modular programming, assembly, project, etc.
- However, I am an economist, not a computer scientist, and may not be aware of the fine implications of some terms.
- Terms used in this talk should only be understood within the context of this talk: the exposition of the user-written command -copycode- which provides a framework for writing Stata code.
- Suggestions for improvements in terminology are very welcome.

## Programming and distributing Stata command additions

- In addition to writing scripts ("do-files"), Stata allows for the programming of new Stata commands ("adofiles").
- These can be as powerful as official Stata commands.
- You can easily distribute your self-written commands as so-called "packages" through a web site. For instructions, see -help net- and -help usersite-.
- Any Stata user can then "install" your files using -net install-.

## Programming and distributing Stata command additions

- The installation process is quick, easy, robust:
	- Requires execution of only one command:
		- **. net install** *packagename***, from(***URL***)** See also: -help ssc-
	- No manual download or manual moving of files.
	- No changes to the adopath are required.
	- Since typically very few files are distributed per package, function (ado-file) name clashes are unlikely.
- Distributing user-written code in Stata is much easier than it is in many alternative software packages, especially matrix language based applications.

# Motivation for writing -copycode-

- When I started using Stata, I wrote many ado-files that specifically served my needs.
- When I wrote a new command, I freely used calls to commands I had previously written, or other user-written commands. I built up a *system of ado-files*.
- I ended up having 50+ ado-files that were mutually dependent on each other.
- When I wanted to distribute my commands, I found that dependencies were so complex that distribution was extremely cumbersome.

# System of ado-files

Example:

time series / panel data:

temporal aggregation and merging panel datasets

- -tagg- command: temporal aggregation of time series
	- uses -tsfreqtrans-: convert frequency encodings (e.g. m-Monthly-12)
	- see also Christopher Baum's -tscollap- on SSC
- - xtmerge -: merging panel datasets
	- uses -tagg- command: harmonize frequencies of two datasets before merging
	- also uses -tsfreqtrans-

## System of ado-files

Simple example: time series / panel data: temporal aggregation and merging panel datasets

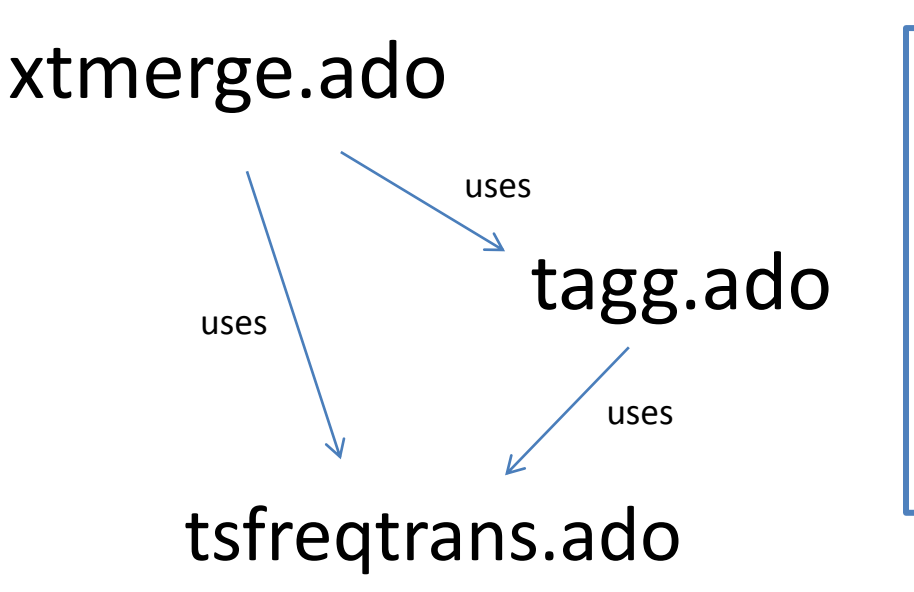

**Terminology** A *dependency* is a function or ado-file that is called by another function or adofile. The latter is said to have dependencies. There can be direct / first-order and higher dependencies.

## System of ado-files

Expanded example: time series / panel data: temporal aggregation and merging panel datasets

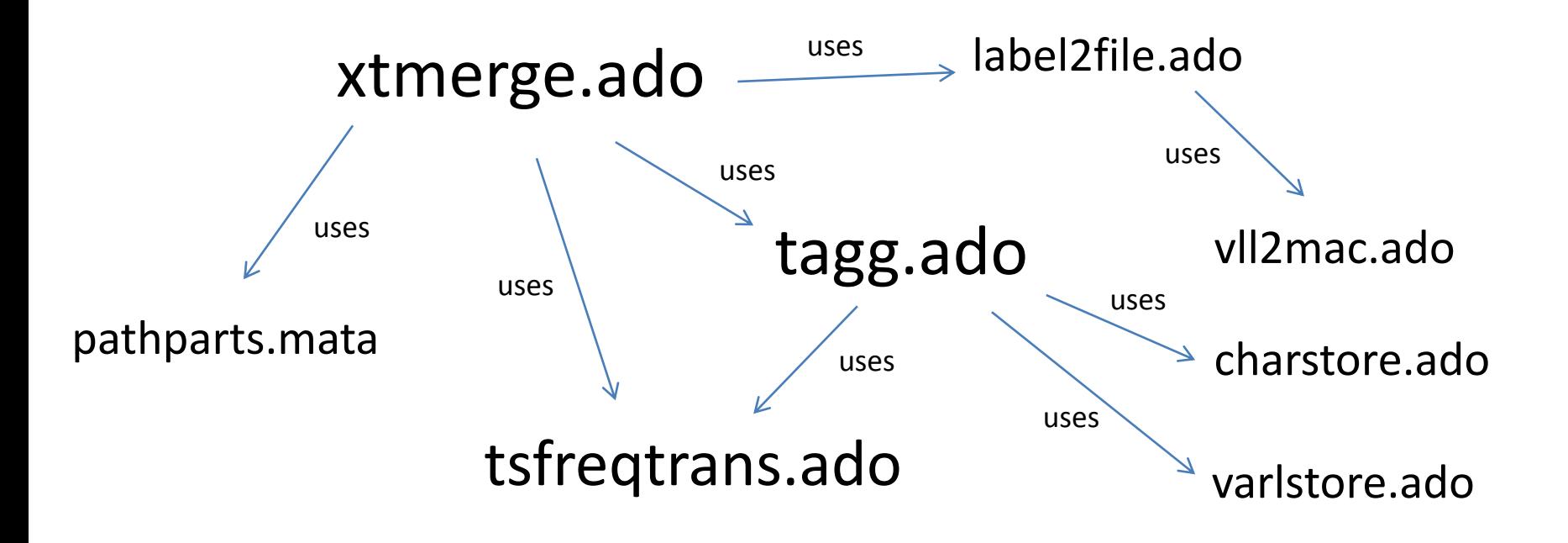

#### Code production vs. code distribution

- There is a conflict between the requirements of efficient programming and easy distribution.
- As a programmer, you want to re-use previously written code in different contexts by creating your *system of ado-files and subroutines*.
- The benefits are:
	- Code production Code re-use reduces the number of lines that need to be written.
	- Code certification When writing a new ado-file, functionality provided by calls to existing ado-files and subroutines does not have to be tested again.
	- Code maintenance Fixing bugs / enhancing subroutines only has to be done in one place.

#### Code production vs. code distribution

- Having a system of ado-files means that most selfwritten ado-files depend on many other self/userwritten ado-files.
- This causes problems for ado-file distribution:
	- It is difficult to find out the list of self/user-written adofiles that a self-written ado-file potentially uses.
	- ado-file naming conflicts become more likely.
- Therefore, for distribution *modular* files are desirable, i.e. code that is self-contained, i.e. non-dependent on code outside of the file.

<= Terminology: modular ado-file

Solution candidate I: Distribute large packages?

- -xtmerge- package contains 8 code files.
- Difficult to find out the list of self-written subroutines / ado-files that an ado-file uses.
- ado-file name clashes
- May require to include ado-files in the package whose functionality has nothing to do with the one from the main ado of the package.

Solution candidate II: Separate distribution?

- For our simple example, we would create separate packages for -tagg- and -xtmerge-.
- The package description file for -xtmergewould indicate that the installation of -taggis a prerequisite.
- This strategy is worse. Uninstalling -tagg- would break -xtmerge-.

Solution candidate III: copy & paste?

- Copy & paste code from tagg.ado, tsfreqtrans.ado into distribution version of xtmerge.ado.
- Progress: We now can distribute modular code.
- We still have the problem of having to figure out dependencies.
- Copy & paste must be done carefully to avoid multiple function definitions.
- Copy & paste is time-consuming, error-prone, inefficient.

Proposed solution:

- Write new Stata command whose main features are that it
	- provides an algorithm for detecting unique dependencies of all orders.
	- automates copy & paste operations.
- I named this command -copycode-.

## -copycode- design stage: things to consider

- How does -copycode- know about the subroutines that a new ado-file uses?
- What do we do with second-order and higher dependencies?
- How do we prevent accidentally overwriting newly written code?
- Do we always want to copy the entire source files, or just sections thereof? In the latter case, how do we implement this?
- How do we prevent duplicate copying of subroutines? Do we have to worry about subroutine name clashes?

## -copycode- design: outline of usage

- 1) For each ado project, make a list of ado/mata functions that this project *directly* depends on.
- 2) Make this list for all ado projects you have worked on and put them into one big input list for -copycode-.
- 3) For any particular project, -copycode- uses the information contained in the input list to figure out a complete list of firstorder and higher dependencies for that project.
- 4) It will copy the code from these files into a target (ado) file.
- $\Rightarrow$  copycode necessitates the separation of files that contain the code typed by you, the programmer, and files whose code is executed.
- $\Rightarrow$  use file extension .adv ("ado development") for writing code.

**To avoid accidentially overwriting typed code, never ever edit ado-files; instead, edit adv-files.**

#### - copycode- input list: simple example

Contents of ccinput simple.txt:

// simple example input list for -copycode- // German Stata Users Group Meeting 2012

xtmerge c:\mypath\xtmerge.adv xtmerge c:\mypath\tagg.adv xtmerge c:\mypath\tsfreqtrans.stp

tagg c:\mypath\tagg.adv tagg c:\mypath\tsfreqtrans.stp

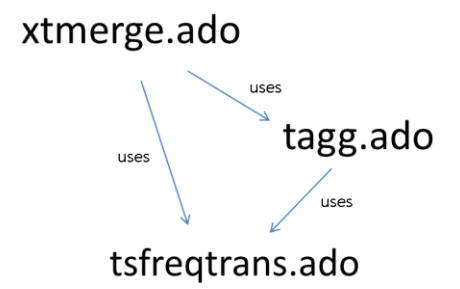

#### **Terminology**

- Project: entries in first column of -copycode- input list • Source files: entries in second column of -copycode- input list
	- Main adv: first entry of a project (if it is an adv-file)

#### - copycode- input list: expanded example

Contents of ccinput expanded.txt:

// expanded example input list for -copycode- // German Stata Users Group Meeting 2012

- xtmerge c:\mypath\xtmerge.adv xtmerge c:\mypath\tagg.adv xtmerge c:\mypath\tsfreqtrans.stp xtmerge c:\mypath\label2file.adv xtmerge c:\mypath\ds\_pathparts.mata
- tagg c:\mypath\tagg.adv tagg c:\mypath\charstore.adv tagg c:\mypath\varlstore.adv tagg c:\mypath\tsfreqtrans.stp

label2file c:\mypath\label2file.adv label2file c:\mypath\vll2mac.adv

- vll2mac c:\mypath\vll2mac.adv
- charstore c:\mypath\charstore.adv
- varlstore c:\mypath\varlstore.adv

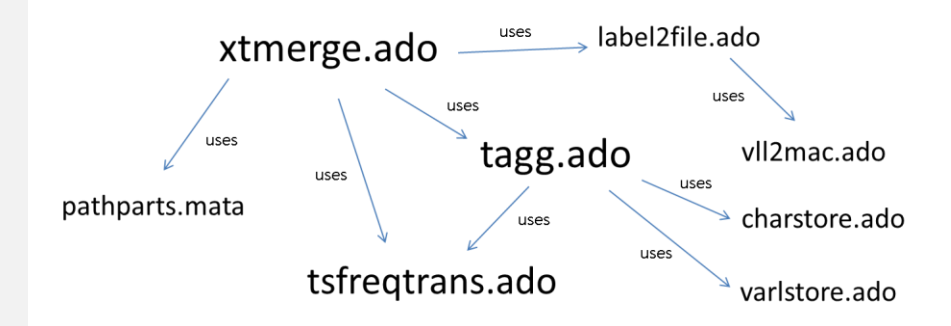

I use the *extension .stp* ("Stata program files") for text files that contain simple Stata programs and are used as subroutines by different ado-files ("common subroutines").

## -copycode- syntax

copycode , inputfile(*inputfilename*) project(*projectname*) targetfile(*targetfilename*) [replace simplemode force]

Executing

**. copycode , inputfile(c:\mypath\ccinput\_simple.txt) project(xtmerge) targetfile(c:\mypath\xtmerge.ado) replace** produces the screen output copied: c:\mypath\xtmerge.adv copied: c:\mypath\tagg.adv copied: c:\mypath\tsfreqtrans.stp project xtmerge successfully assembled outputfile: c:\mypath/xtmerge.ado Terminology To **assemble** a project means to use -copycodeto produce an output file

for a certain project.

# Dependencies and file types

-copycode- handles source file entries with the following file extensions in a special way

- .adv ("ado development file"): must have a corresponding project; its dependencies are added to the list of files to be included in the target file.
- .ado treated as a modular user-written ado-file
- .stp ("Stata program file") treated as a file that defines a (small) modular user-written Stata program
- .mata currently treated as a modular Mata function definition file.

The order of occurrence of source file contents in the target file is: adv-files => ado-files => stp files => mata-files => other files

## Copy regions

• An additional feature of -copycode- is that within each source file it allows to switch copying on and off. -copycode- looks for the (comment) lines that contain

!copycodebeg=>

!copycodeend||

and switches copying on and off accordingly.

- Lines containing these strings are called copy region limits. The code in between these lines is called a copy region. A file can have multiple copy regions.
- Benefits:
	- private vs. public comments
	- crucial for designing effective development and certification file templates. See Gould (2010), pp. 14-18.

#### -xtmerge- example code outline: main adv

Contents of xtmerge.adv:

// !copycodebeg=>

\*! version 0.0.1 1jun2012 dcs

program define xtmerge

*(…code goes here…)* quietly tagg  $\ldots$  //  $\leq$  call to tagg quietly tsfreqtrans … // <= call to tsfreqtrans

```
/* !copycodeend||
```
 *any text that goes here serves as a "private" comment and will not be added to the output file*

```
 !copycodebeg=> */
       (…more code goes here…)
```
end

program define xtmerge\_sub1

*(…)*

end

// !copycodeend||

*any text that is below the last "!copycodeend||" occurrence will remain "private"; e.g. ToDo list, version history, possible enhancements*

#### -xtmerge- example code outline: adv dependencies

Contents of tagg.adv:

```
// !copycodebeg=>
*! version 0.0.1 1jun2012 dcs
program define tagg
           (…code goes here…)
           quietly tsfreqtrans … // <= call to tsfreqtrans
/* !copycodeend||
   again, switch copying on and off if desired
    !copycodebeg=> */
           (…more code goes here…)
end
program define tagg_sub1
           (…)
end
// !copycodeend||
```
#### -xtmerge- example code outline: stp dependencies

Contents of tsfreqtrans.stp:

// !copycodebeg=> // version 0.0.1 1jun2012 dcs

program define tsfreqtrans *(…code goes here…)* end // !copycodeend||

#### -xtmerge- target file creation

. copycode , inputfile(c:\mypath\ccinput.txt) project(xtmerge) targetfile(c:\mypath\xtmerge.ado) replace

Contents of xtmerge.ado (continued on next page):

```
*! version 0.0.1 1jun2012 dcs
program define xtmerge
         (…code goes here…)
         quietly tagg \ldots // \leq call to tagg
         quietly tsfreqtrans \ldots // \leq call to tsfreqtrans
         (…more code goes here…)
end
program define xtmerge_sub1
```
*(…)*

end

#### -xtmerge- target file creation

Contents of xtmerge.ado (continued from previous page):

```
// *! version 0.0.1 1jun2012 dcs
program define tagg
         (…code goes here…)
         quietly tsfreqtrans … // <= call to tsfreqtrans
         (…more code goes here…)
end
program define tagg_sub1
         (…)
end
// *! version 0.0.1 1jun2012 dcs
program define tsfreqtrans
         (…code goes here…)
end
```
## Downsides of using -copycode-

- code bloat
- somewhat complicated
- limited ability to format target ado-file

## Fast -copycode-: -fastcc-

- -fastcc- is a wrapper function for -copycodethat runs it with standard options (e.g. the standard input list).
- It was written because writing and debugging commands requires very frequent re-assembly of projects.
- Has option -alldepon-: re-assembles all projects that directly/indirectly depend on a certain file.

#### Miscellaneous remarks

- starbang lines
- See also the -adolist- package: Jann (2007)
- version statements
- subroutine name clashes
- reverting back to a non-modular system
- other uses: option -simplemode-
- -copycode- can be used to get a list of files to be included in "traditional" multiple-file packages.
- One can easily include ado-files written by other users.

Thank you

## References

Gould, William (2010): Mata, the Missing Manual. Presentation at the UK Stata Users Group Meeting 2010, London. Available at http://www.stata.com/meeting/uk10/UKSUG10.Gould.pdf Jann, Ben (2007): Adolists – A New Concept for Stata. Presentation at the UK Stata Users Group Meeting 2007, London. Available at http://repec.org/usug2007/London07\_adolist.pdf

# Acknowledgments

I thank Kevin Crow from StataCorp for helpful comments.